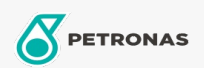

## Engine Oil

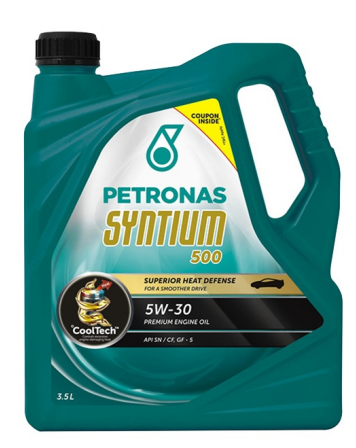

## PETRONAS Syntium 500 5W-30

Range: PETRONAS Syntium 500

Long description: Superior engine protection at all driving conditions Superior High Temperature Oxidation Control, delivering lubrication stability and prevent car breakdowns Improved fuel economy Instant start-up lubrication

**A** Safety data sheet

Viscosity: 5W-30

Industry Specifications: API SN /CF

Application(s) - For Consumers pages: Passenger car